# **Splunk**

# **Splunk Component**

#### **Available as of Camel 2.13**

The Splunk component provides access to [Splunk](http://docs.splunk.com/Documentation/Splunk/latest), via the Splunk provided [client](https://github.com/splunk/splunk-sdk-java) Rest API, allowing you to publish and search for events in Splunk.

Maven users will need to add the following dependency to their **pom.xml** for this component:

```
<dependency>
   <groupId>org.apache.camel</groupId>
   <artifactId>camel-splunk</artifactId>
   <version>${camel-version}</version>
</dependency>
```
# **URI Format**

splunk://[endpoint]?[options]

# **Producer Endpoints**

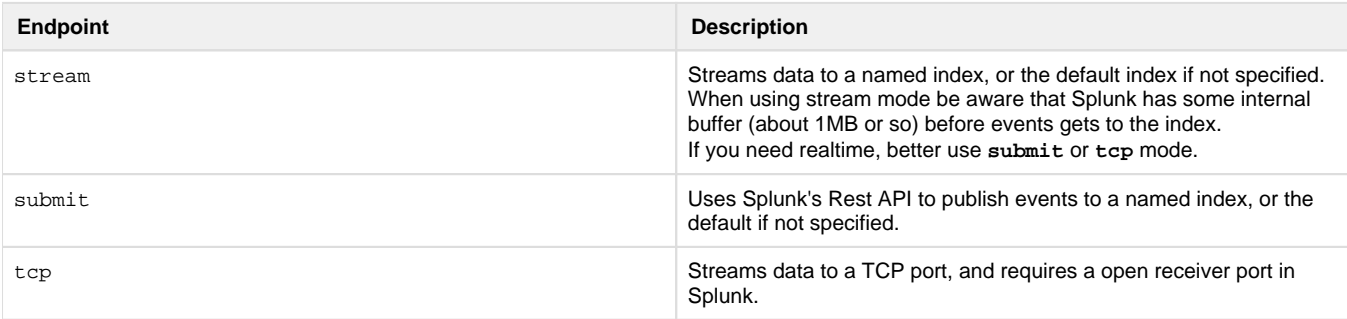

When publishing events the message body should contain a **SplunkEvent**. See later.

#### **Example**

```
from("direct:start")
   .convertBodyTo(SplunkEvent.class)
   .to("splunk://submit?
username=user&password=123&index=myindex&sourceType=someSourceType&source=m
ySource");
```
In this example a converter is required to convert to a **SplunkEvent** class.

# **Consumer Endpoints**

**Endpoint Description** 

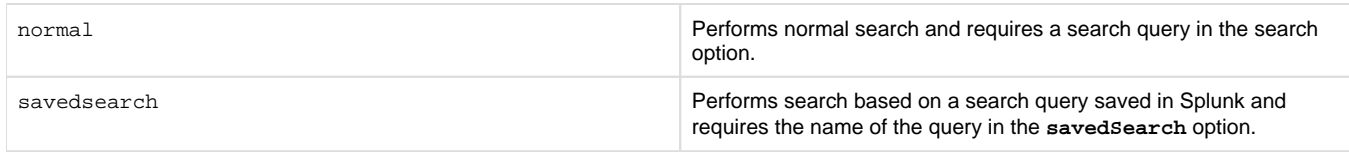

#### **Example**

```
from("splunk://normal?
delay=5s&username=user&password=123&initEarliestTime=-10s&search=search 
index=myindex sourcetype=someSourcetype")
   .to("direct:search-result");
```
**camel-splunk** creates a route exchange per search result with an instance of **org.apache.camel.component.splunk.event. SplunkEvent** in the body.

# **URI Options**

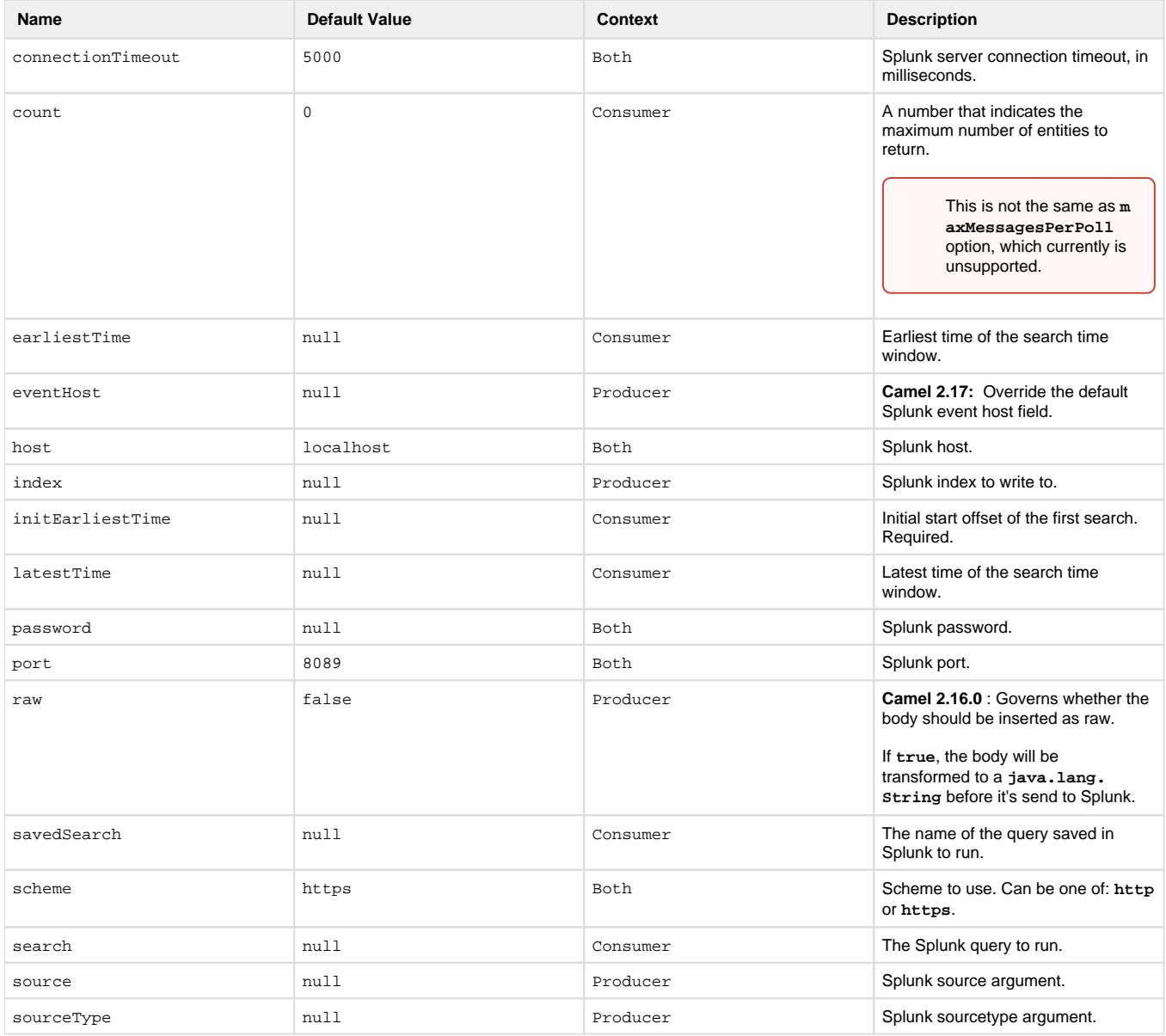

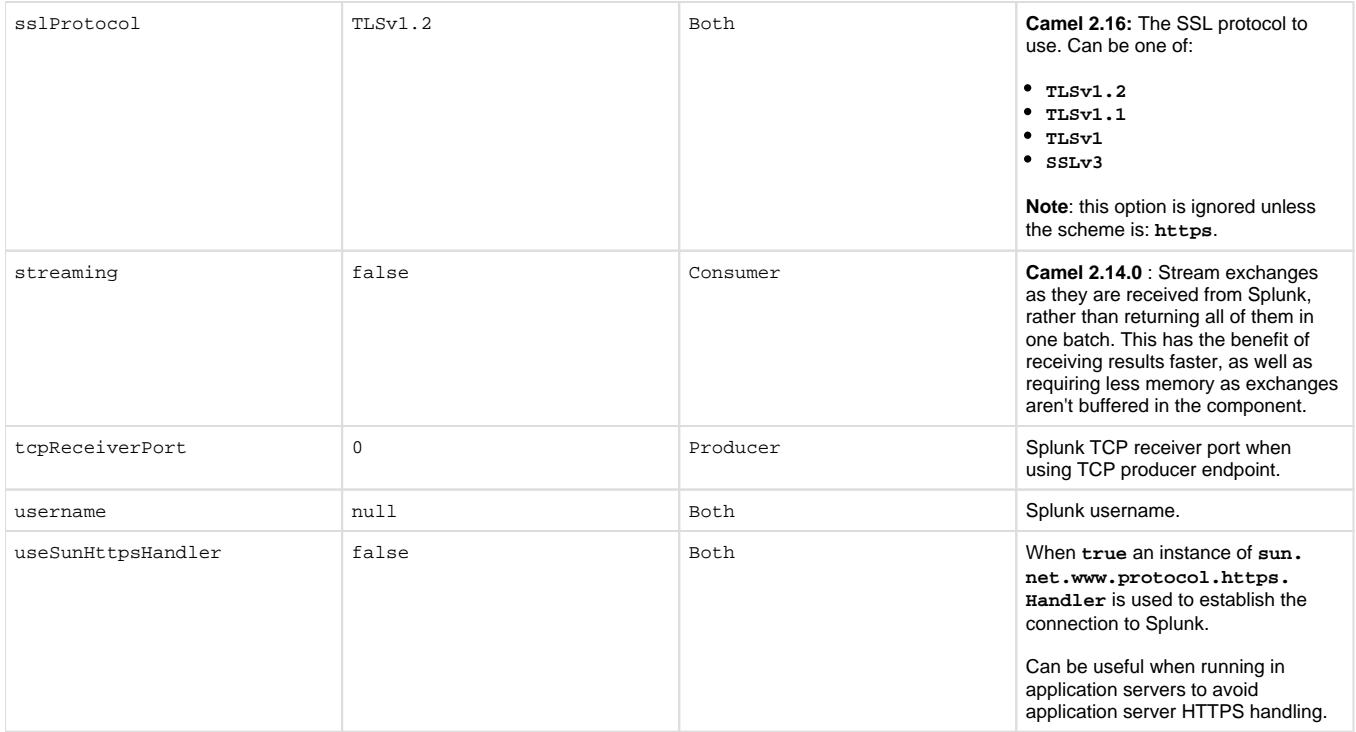

## **Message Body**

Splunk operates on data in key/value pairs. The **SplunkEvent** class is a placeholder for such data, and should be in the message body for the producer. Likewise it will be returned in the body per search result for the consumer.

From **Camel 2.16.0** you can send raw data to Splunk by setting **raw=true** on the producer endpoint. This is useful for e.g., **json/xml** and other payloads where Splunk has build in support.

# **Use Cases**

Search Twitter for tweets with music and publish events to Splunk

```
from("twitter://search?
type=polling&keywords=music&delay=10&consumerKey=abc&consumerSecret=def&acc
essToken=hij&accessTokenSecret=xxx")
   .convertBodyTo(SplunkEvent.class)
   .to("splunk://submit?username=foo&password=bar&index=camel-
tweets&sourceType=twitter&source=music-tweets");
```
To convert a Tweet to a **SplunkEvent** you could use a converter like:

```
@Converter
public class Tweet2SplunkEvent {
     @Converter
     public static SplunkEvent convertTweet(Status status) {
         SplunkEvent data = new SplunkEvent("twitter-message", null);
         data.addPair("from_user", status.getUser().getScreenName());
         data.addPair("in_reply_to", status.getInReplyToScreenName());
         data.addPair(SplunkEvent.COMMON_START_TIME, status.getCreatedAt());
         data.addPair(SplunkEvent.COMMON_EVENT_ID, status.getId());
         data.addPair("text", status.getText());
         data.addPair("retweet_count", status.getRetweetCount());
         if (status.getPlace() != null) {
             data.addPair("place_country", status.getPlace().getCountry());
             data.addPair("place_name", status.getPlace().getName());
             data.addPair("place_street", status.getPlace().
getStreetAddress());
         }
         if (status.getGeoLocation() != null) {
             data.addPair("geo_latitude", status.getGeoLocation().
getLatitude());
             data.addPair("geo_longitude", status.getGeoLocation().
getLongitude());
 }
         return data;
     }
}
```
Search Splunk for tweets:

```
from("splunk://normal?username=foo&password=bar&initEarliestTime=-
2m&search=search index=camel-tweets sourcetype=twitter")
  .log("${body}");
```
# **Comments**

Splunk comes with a variety of options for leveraging machine generated data with pre-built apps for analyzing and displaying this. For example the JMX app. could be used to publish JMX attributes, e.g., route and JVM metrics to Splunk, and displaying this on a dashboard.

## **See Also**

- [Configuring Camel](https://cwiki.apache.org/confluence/display/CAMEL/Configuring+Camel)
- [Component](https://cwiki.apache.org/confluence/display/CAMEL/Component)
- [Endpoint](https://cwiki.apache.org/confluence/display/CAMEL/Endpoint)
- **[Getting Started](https://cwiki.apache.org/confluence/display/CAMEL/Getting+Started)**